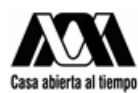

## **REPORTE FINAL DE SERVICIO SOCIAL**

#### **Dr. Francisco Javier Soria López**

Director de la División de Ciencias y Artes para el Diseño. UAM Xochimilco

DATOS GENERALES DEL PRESTADOR:

Nombre: Carlos Miguel Acosta Romero Licenciatura: Planeación Territorial Matricula: 2163029572 Dirección: 5 de mayo #260, Santa María Tepepan 16020, Xochimilco, CDMX. Correo: [charly15acosta@gmail.com](mailto:charly15acosta@gmail.com) Tel: 5521045133

COLONIA VILLA CENTROAMERICANA Y DEL CARIBE, ALCALDÍA DE TLÁHUAC.

Del 9 de noviembre 2020 al 11 de mayo del 2021

### **PROYECTO: DESARROLLO COMUNITARIO CLAVE: XCAD000792**

NOMBRE Y FIRMA DEL RESPONSABLE DEL PROYECTO:

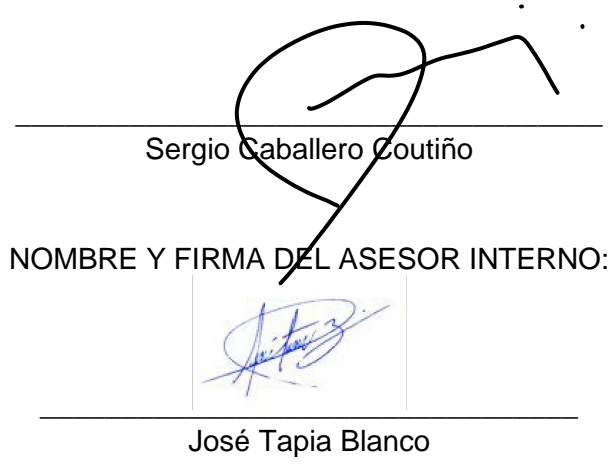

No.25699

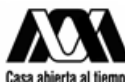

## **INTRODUCCIÓN**

Este documento está compuesto por la descripción de actividades realizadas en el servicio social realizado en el Centro Hannah Arendt A.C., en el cual pudimos proponer y utilizar algunos de las metodologías y conocimientos adquiridos durante la licenciatura en pro de un proyecto en la alcaldía Tláhuac que tuviera un impacto positivo y se adecuara el contexto en que se ubica.

El equipo de trabajo estuvo conformado por estudiantes de arquitectura y planeación territorial de la Universidad Autónoma Metropolitana Unidad Xochimilco, para llevar a cabo la intervención del parque central de la colonia "Villa Centroamericana y del Caribe", a través de una propuesta de diseño orientada a resolver algunas de las problemáticas existentes en la colonia y en beneficiar a los usuarios y a la imagen urbana de esta zona.

## **OBJETIVO GENERAL**

Genera instrumentos e información que nos permitieran contextualizar el parque central de la colonia Villa Centroamericana y del Caribe, en este caso un **Análisis Diagnóstico** que brindara información puntual a los demás colaboradores para posteriormente realizar una propuesta arquitectónica.

## **OBJETIVOS ESPECÍFICOS**

- Considerar los reglamentos, programas de desarrollo, programas parciales y normas de ordenación existentes y/o aplicables y alinearse a los mismos.
- Investigar los principales antecedentes históricos y contexto de la colonia, así como sus aspectos sociodemográficos y económicos actuales.
- En cuanto a aspectos territoriales se refiere, utilizar información de INEGI, CONABIO, etc. y para caracterizar el espacio físico (suelo, clima, topografía, acceso y movilidad, riesgo y vulnerabilidad)
- Identificar de las principales especies de Flora y Fauna.
- Elaboración de un diagnóstico de los elementos existentes, su condición y la estrategia que se llevará a cabo a estos espacios del parque.

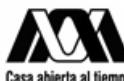

#### **ACTIVIDADES REALIZADAS:**

#### ➢ **Levantamiento y plática con los vecinos**

La cita tuvo lugar en el área central del parque, en este hicimos el recorrido con los vecinos, que nos señalaban las principales problemáticas que viven en el parque, como son: inseguridad, falta de Iluminación y mantenimiento, las raíces de

los árboles levantaron el pavimento y hace difícil en tránsito por las banquetas, Basura, Venta de estupefacientes etc. Esta actividad nos sirvió para conocer los problemas más importantes o los más comunes con los que los vecinos conviven día con día.

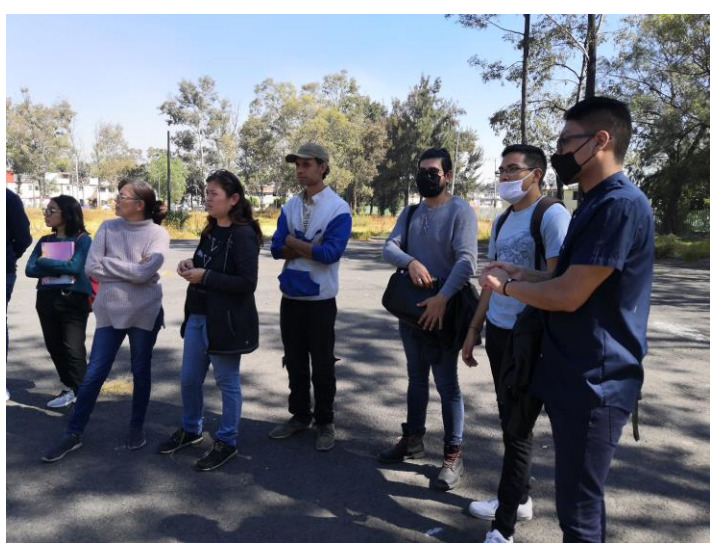

*Foto: Reunión con vecinos llevada a cabo el 28 noviembre 2020*

#### ➢ **Inventario de los elementos que componen el parque**

Hicimos un inventario de los elementos que componen el parque, los que destacan son una iglesia, un centro de transferencia de residuos, una construcción para dar talleres de cultura, una cancha de futbol rápido que como consecuencia del pasado sismo del 2017 se vio afectada con una grieta que generó un desnivel importante y que la dejó inutilizable y la estructura de lo que fue una carpa que era utilizada por los atletas durante los juegos centroamericanos y del caribe, dos canchas de voleibol, juegos infantiles y aparatos para ejercitarse, los demás espacios son áreas verdes y algunas zonas pavimentadas.

Muchos de estos, sino que la mayoría serán trasladados a otras zonas, para no romper con el diseño que se planteó a lo largo del servicio social y porque en su mayoría están en mal estado.

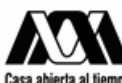

## ➢ **Trazar polígonos en Google earth**

Para identificar los espacios construidos que componen el parque decidimos utilizar Google earth, esto nos ayudará para identificar cada uno y en el trabajo de

campo podamos hacer un diagnóstico individual de cada elemento.

Esta además era la forma más sencilla de conseguir un primer plano general del parque, pero no es del todo exacto, depende

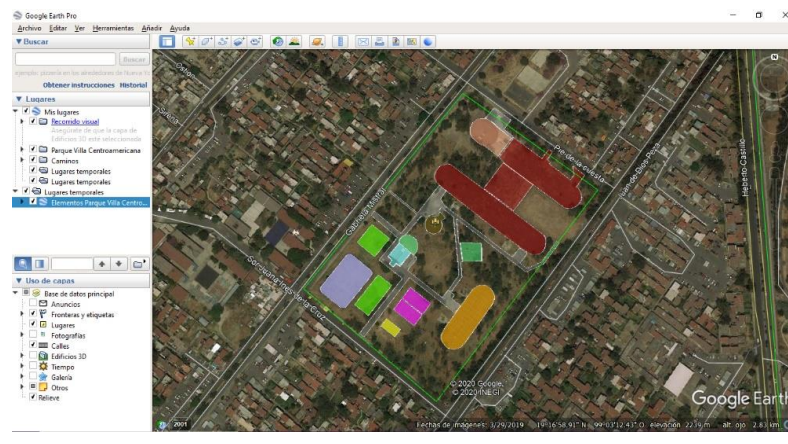

*Imagen: Trazo de los polígonos en Google Earth de los espacios construidos en el parque de la Colonia Villa Centroamericana y del Caribe.*

totalmente de la forma en que fueron trazados cada uno de los polígonos, pero plantean un escenario bastante cercano a la realidad.

## ➢ **Consulta del plano catastral SEDUVI**

Para realizar las propuestas de diseño del parque es importante conocer las leyes y reglamentos que rigen al predio y a su uso de suelo, para esto consultamos la página de la Secretaría de Desarrollo Urbano y Vivienda de la Ciudad de México (SEDUVI) en la cual nos brinda información catastral de toda la ciudad de México.

Esta actividad fue interesante porque además nos dio a conocer puntualmente las Normas de ordenación del predio del parque, estás normas las leímos e incluimos

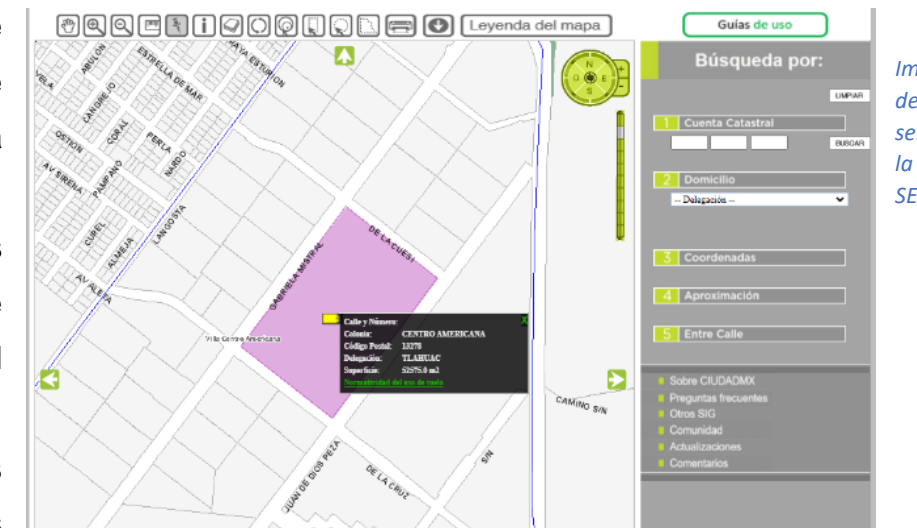

*Imagen: Polígono del parque seleccionado en la plataforma de SEDUVI.*

en el diagnostico para que las tuvieran a consideración en las propuestas de diseño como la superficie total, uso de suelo permitido, COS, CUS, Alturas de

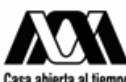

edificación y normas de áreas de conservación Patrimonial y de suelo de conservación. Que en términos generales determinan que el espacio construido de vivienda debe ser igual a cero, por lo que no habría problemas en las propuestas ya que serán en su mayoría áreas de espacios abiertos.

## ➢ **Pasar KML a layer en ArcMap**

Esto sirvió para tener un primer plano del parque y poder realizar un levantamiento de equipamiento y mobiliario urbano, únicamente se usó el ArcToolbox para exportar los polígonos de Google earth y realizar el mapa que se complementará con el levantamiento.

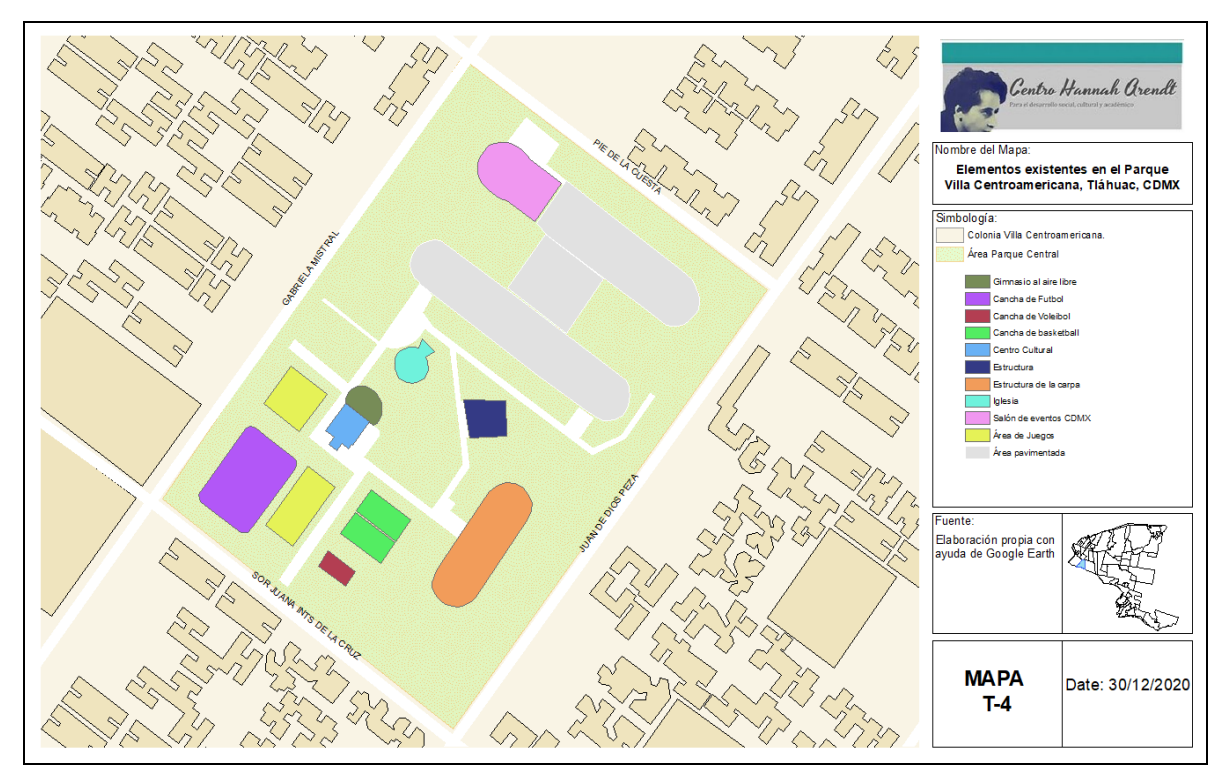

*Plano: Elementos existentes en el Parque Central Villa Centroamericana y del Caribe.*

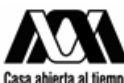

### ➢ **Elaboración de mapas a través de ArcMap**

La elaboración de la cartografía fue otra de las actividades en las que participé, realizamos mapas del medio físico que incluían aspectos de: Clima, tipo de suelo, riesgo y vulnerabilidad y acceso y movilidad.

También elaboramos mapas de localización y ubicación de la colonia y el parque central , elaboramos un mapa para identificar las Unidades económicas existentes en la colonia con información del Directorio Estadístico Nacional de Unidades Económicas (DENUE), del Inventario Nacional de Vivienda (INV) para cuantificar las viviendas totales y la traza de las viviendas, y del SCINCE me sirvieron para obtener datos sociodemográficos que se incluye en el diagnóstico de la colonia Villa Centroamericana y del Caribe y el parque central.

Al final entregaremos todos los planos en formato digital como parte del documento final.

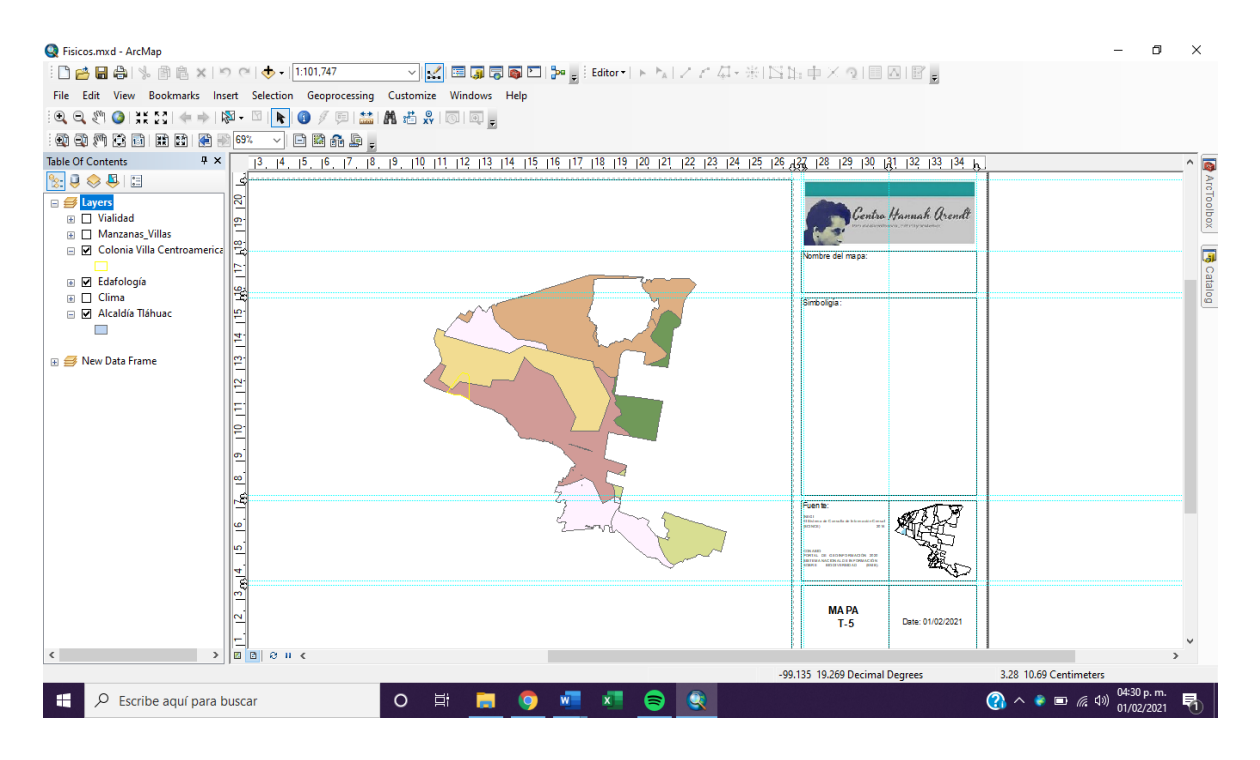

*Imagen: Diseño del plano de clima en ArcMap y solapa*

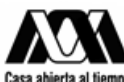

### ➢ **Utilizar Clips para armar base de datos**

Esta herramienta fue de mucha utilidad porque nos permite filtrar la información que contienen los archivos shapefile de bases de datos de INV, DENUE, SCINCE,

etc. Únicamente se necesita tener el polígono de la colonia y se hace el filtrado de los datos para obtener únicamente los de la colonia Villa Centroamericana y del Caribe, esta forma de manipular los datos nos

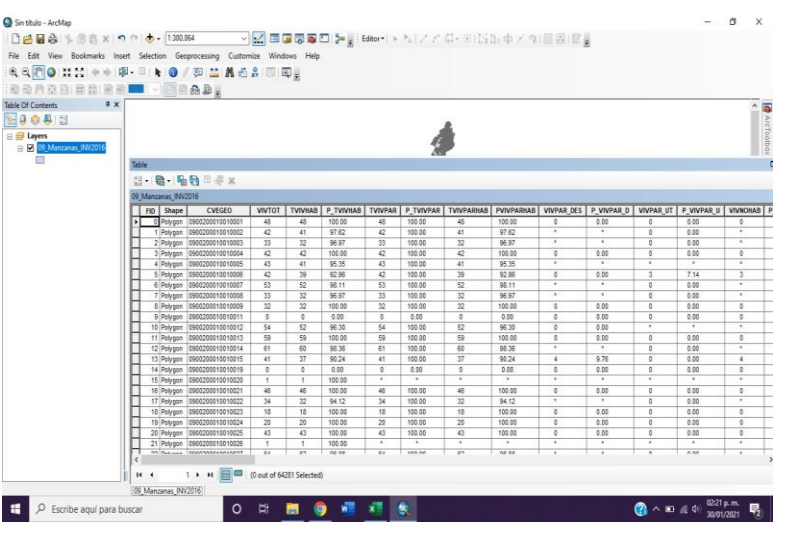

*Imagen: Tabla de atributos de información del archivo shapefile del Inventario Nacional de Vivienda*

ayuda a dimensionar la colonia y a cuantificar cuestiones como Densidad de población, Ocupantes por vivienda, Locales comerciales, etc.

# ➢ **BASE DE DATOS EN EXCEL**

Construí una base de datos con base en las tablas de atributos desplegadas en

los shapes que contienen información de Vivienda, Población, delitos, además de incluir el ejercicio del cálculo de árboles, incluye gráficas y diagramas para y

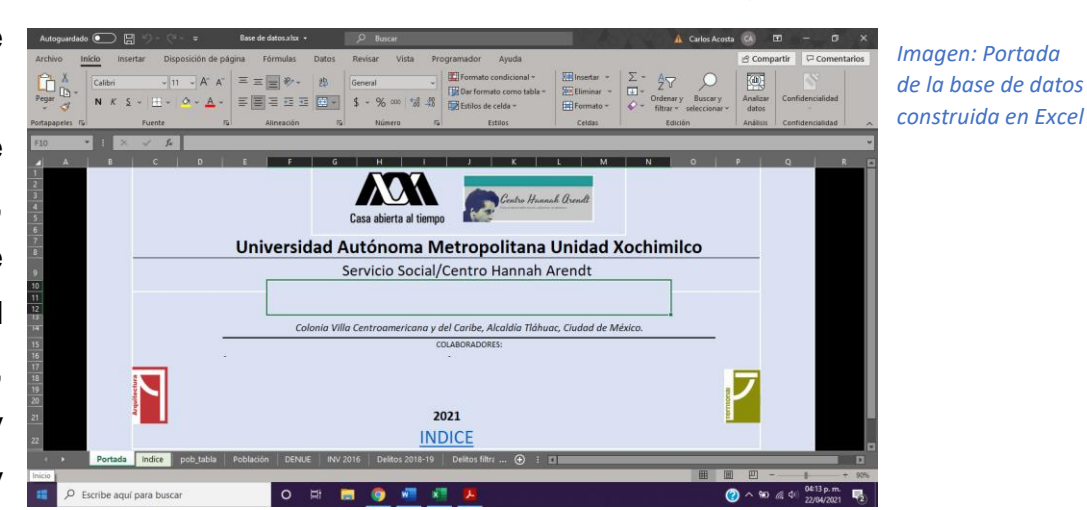

toda la información estadística que se logró obtener para la elaboración del diagnóstico, incluye las referencias de consulta, esto se elaboró para efectos de la entrega del trabajo final.

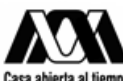

#### ➢ **Cálculo de árboles en el parque**

En este apartado realizamos un ejercicio para determinar la cantidad aproximada de árboles en el parque central de la Villa centroamericana, esto nos ayuda a medir el impacto y a zonificar las áreas con mayor vegetación, de acuerdo con las visitas en campo logramos identificar que la mayoría de la vegetación son eucaliptos, bambús y algunas cetáceas.

Para el ejercicio se realizó la medición de 3 polígonos del parque, para posteriormente calcular los metros cuadrados de dichos polígonos y contabilizar la cantidad de árboles con los que contaban cada uno. Esto nos ayudó a identificar el promedio de árboles de 0.063 por metro cuadrado.

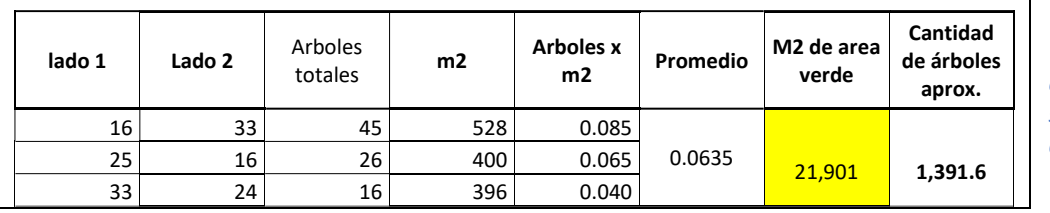

*Tabla: Conteo de árboles en los polígonos seleccionados/ superficie de cada polígono.*

Ahora bien, para determinar la cantidad de árboles aproximada en el parque bastó con el trazado de polígonos en todas las áreas que contaran con follaje de algún árbol a través de las imágenes satelitales de Google earth donde se puede apreciar las áreas con mayor vegetación, esto nos

dio un área total de áreas verdes de **21,901 metros** cuadrados que multiplicado por el promedio por metro cuadrado nos da un total de **1,392 árboles.**

Gran parte de estas áreas no se encuentran atendidas, siendo únicamente la parte

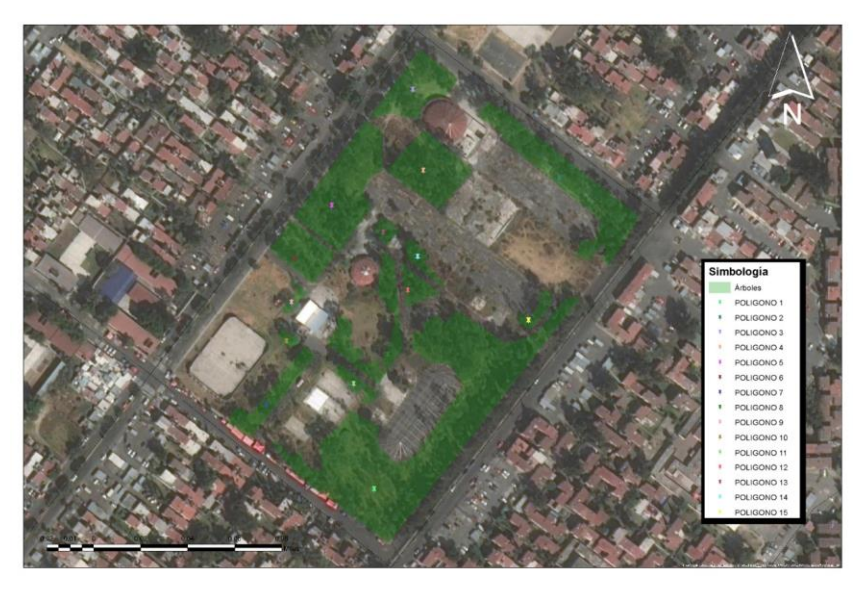

*Imagen: Tabla de atributos de información del archivo shapefile del Inventario Nacional de Vivienda*

frontal donde se le da mantenimiento dejando de lado el resto del parque permitiendo que crezca maleza y dando un aspecto descuidado, inseguro e insalubre al parque en general.

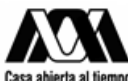

### **RESULTADOS Y CONCLUSIONES:**

Considero que el trabajo en general como equipo fue muy bueno, si bien en la licenciatura estamos acostumbrados a realizar proyectos como este, es muy enriquecedor porque nos brindó la posibilidad de trabajar multidisciplinariamente, y a comprender que el trabajo en equipo es de mucha ayuda, siempre y cuando sea bien coordinado, esta última parte creo que fue el mayor reto.

Como resultados por mi parte y por la de mis compañeros de planeación territorial que participamos en este servicio social, fue la entrega de un documento diagnóstico, base de datos y cartografía, creo que hicimos un buen trabajo y fue de mucha ayuda para las consideraciones arquitectónicas para el rediseño del parque central de la colonia Villa Centroamericana y del Caribe.

Siento que pudimos haber realizado un mejor trabajo si se hubiera logrado concertar reuniones y/o encuestas con los vecinos y personas interesadas en el proyecto, dada la situación sanitaria no pudimos hacer, pero considero que es de mucha importancia, no obstante, se entregó un buen trabajo.

## **VALORACIÓN PERSONAL:**

Considero que las actividades que se me encomendaron no fueron para nada diferentes a las que realizamos a lo largo de la licenciatura, por lo que no causaban mayor complicación, también considero que la libertad que nos dieron de trabajar bajo nuestro propio ritmo y tiempo fue contraproducente, pues no todos trabajamos al parejo de los demás, personalmente trato siempre de tomarme en serio las cosas y me causa conflicto que a estas alturas tengamos que seguir cargando con quienes no aportan al trabajo. Me gustó la idea de trabajar tan cerca con compañeros de arquitectura pues considero que tenemos diferentes enfoques, y de repente se prestaba una reunión para mostrar avances un debate y creo que eso es lo que más enriquece un proyecto.

Me siento bien con el trabajo realizado y espero que así lo considere la institución a la que brindamos el servicio social.

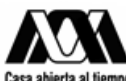

#### **RECOMENDACIONES:**

Realizar mi servicio social en el Centro Hannah Arendt fue una gran opción para no atrasarme más en el trámite ya que da muchas facilidades para trabajar en línea, y las actividades van cien porciento de la mano con lo visto en la licenciatura, sin embargo, creo que la falta de un ente que se de a la tarea de revisar, criticar y coordinar el proyecto, la organización no es tan buena sin nadie que lo supervise, creo que esa es la única limitante.

Recomiendo el servicio social en esta institución si lo que quieres es reforzar lo aprendido en la carrera y/o te gusta este trabajo de "gabinete" es una muy buena opción, además es bueno para conocer los enfoques de otros compañeros y puedes aprender varias cosas del proceso arquitectónico.

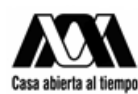

### **Bibliografía Consultada**:

- Análisis de Sitio, Universidad Autónoma Metropolitana Unidad Xochimilco, Módulo X: Desarrollo de espacios Arquitectónicos, Consultado en enero 2021, |En línea| disponible en: [https://drive.google.com/file/d/1Sj6dA4nNheuz5ab1Y4\\_kclXOxhdvY1N7/view](https://drive.google.com/file/d/1Sj6dA4nNheuz5ab1Y4_kclXOxhdvY1N7/view)
- GOF, Programa Delegacional de Desarrollo Urbano en Tláhuac, 2008. Consultado el 7 de diciembre 2020, |En línea| disponible en: [http://www.data.seduvi.cdmx.gob.mx/portal/index.php/programas-de](http://www.data.seduvi.cdmx.gob.mx/portal/index.php/programas-de-desarrollo/programas-delegacionales)[desarrollo/programas-delegacionales](http://www.data.seduvi.cdmx.gob.mx/portal/index.php/programas-de-desarrollo/programas-delegacionales)
- SEDATU, Lineamientos Simplificados "Elaboración de planes o programas Municipales de desarrollo urbano" Consultado el 7 de diciembre 2020, |En línea| disponible en: [https://www.gob.mx/cms/uploads/attachment/file/569812/LINEAMIENTOS\\_SIM](https://www.gob.mx/cms/uploads/attachment/file/569812/LINEAMIENTOS_SIMPLICIFCADOS_V11_compressed.pdf) [PLICIFCADOS\\_V11\\_compressed.pdf](https://www.gob.mx/cms/uploads/attachment/file/569812/LINEAMIENTOS_SIMPLICIFCADOS_V11_compressed.pdf)

#### **Fuentes de referencia:**

- DENUE, Directorio Estadístico Nacional de Unidades Económicas, Consultado en enero 2021,  $|En$  línea| disponible en: <https://www.inegi.org.mx/app/mapa/denue/default.aspx>
- INEGI, MAPAS DE MEDIO FISICO, Consultado en enero 2021, |En línea| disponible en:<https://www.inegi.org.mx/datos/?t=0150>
- INV, Inventario Nacional de Vivienda, Consultado en enero 2021, |En línea| disponible en:<https://www.inegi.org.mx/app/mapa/inv/>
- SCINCE, 2016, consultado el 30 de noviembre del 2020, Disponible en: <https://www.inegi.org.mx/app/descarga/default.html>
- SEDUVI, Normativa de Uso de Suelo, Consultado el 7 de diciembre 2020, |En línea| disponible en:<http://201.144.81.106:8080/seduvi/>
- CANVA, Formato del documento, Consultado en febrero 2021 | En línea| disponible en: https://www.canva.com/